# **Produsepoze Mari Xchange Pro**

## **1.png**

**John Fowles,Barry Brukoff**

 Water Resources Management in Romania Abdelazim M. Negm,Gheorghe Romanescu,Martina Zele□áková,2019-11-02 This book discusses water resources management in Romania from a hydrological perspective, presenting the latest research developments and state-of-the-art knowledge that can be applied to efficiently solve a variety of problems in integrated water resources management. It focuses on a wide range of water resources issues – from hydrology and water quantity, quality and supply to flood protection, hydrological hazards and ecosystems, and includes case studies from various watersheds in Romania. As such, the book appeals to researchers, practitioners and graduates as well as to anybody interested in water resources management.

 Topical Communication Uncertainties Stefan Vladutescu, Florentin Smarandache, Daniela Gifu, Alina Tenescu,2014 Communication is the main way of defusing uncertainties. Unfortunately, communication discipline itself is mined by uncertainties. We can talk about onto-epistemological uncertainties and pragmatic uncertainties of communication, about theoretical and practical uncertainties, and about primary and secondary uncertainties of communication. Uncertainties regarding the object

of communication as autonomous discipline, the research methods of communication, the sources, paradigms and models of communication represent theoretical, onto-epistemological uncertainties. Pragmatic uncertainties include uncertainties in communication processes; they have a practical character. Pragmatic uncertainties are those that lead to communication failure and they consist in minor obstacles or insurmountable barriers in concrete communication. (Florentin Smarandache & Stefan Vladutescu) \*\*\* The book has 16 chapters written by the following authors and co-authors from USA, England, Poland, Slovakia, and Romania: Florentin Smarandache, Stefan Vladutescu, Mirela Teodorescu, Dan S. Stoica, Daniela Gifu, Calin Andrei, Ioan Constantin Dima, Mariana Man, Janusz Grabara, Paula Bajdor, Jim O'Brien, Andrzej Rabsztyn, Anabella-Maria Tarnovan, Adrian Nicolescu, Alina Tenescu, Nicusor Minculete, Vladimir Modrak, Sorin Mihai Radu, Alice Ionescu, Anca Diana Bibiri, Lucian Sacalean, Mircea Munteanu, Roxana Criu, Bogdan Constantin Neculau, Marin Dramnescu, MihaelaGabriela Paun, and Loredana Speriatu.

Names and Naming Oliviu Felecan, Alina BugheLliu.2021-08-19 This edited book examines names and naming policies, trends and

practices in a variety of multicultural contexts across America, Europe, Africa and Asia. In the first part of the book, the authors take theoretical and practical approaches to the study of names and naming in these settings, exploring legal, societal, political and other factors. In the second part of the book, the authors explore ways in which names mirror and contribute to the construction of identity in areas defined by multiculturalism. The book takes an interdisciplinary approach to onomastics, and it will be of interest to scholars working across a number of fields, including linguistics, sociology, anthropology, politics, geography, history, religion and cultural studies.

Sacred Space Augustin Ioan,2002

 The Enigma of Stonehenge John Fowles,Barry Brukoff,1981 The history and meaning of Stonehenge with photographs of the ancient monument as it is today.

 **Remote Sensing of Geomorphology** ,2020-05-04 Remote Sensing of Geomorphology, Volume 23, discusses the new range of remote-sensing techniques (lidar, structure from motion photogrammetry, advanced satellite platforms) that has led to a dramatic increase in terrain information, and as such provided new opportunities for a better understanding of surface morphology and

related Earth surface processes. As several papers have been published (including paper reviews and special issues) on this topic, this book summarizes the major advances in remote sensing techniques for the analysis of Earth surface morphology and processes, also highlighting future challenges. Useful for MSc and PhD students, this book is also ideal for any scientists that want to have a single volume guideline to help them develop new ideas. In addition, technicians and private and public sectors working on remote sensing will find the information useful to their initiatives. Provides a useful guideline for MSc and PhD students, scientists, technicians, and land planners on the use of remote sensing in geomorphology Includes applications on specific case studies that highlight issues and benefits of one technique compared to others Presents future trends in remote sensing and geomorphology

 **Polymer Technology Dictionary** A. Whelan,2012-12-06 A comprehensive encyclopaedic dictionary on polymer technology with expanded entries - trade name and trade marks, list of abbreviations and property tables.

 Romanian cultural resolution Adrian Bojenoiu,Alexandru Niculescu,2011 This volume examines Romania's political and social transition from communism to democracy through the lens of

its contemporary art of the past 20 years. Conceived as a kind of cultural manifesto or resolution, it analyzes this period and the conception of postcommunism through the work of 26 artists and writers.

 **The International Conference Education and Creativity for a Knowledge based Society – Social and Political Scinces, Communication, Foreign Languages and Public Relations, 2012** ,

 **The Utopian Function of Art and Literature** Ernst Bloch,1989-03-06 Essays in aesthetics by the philosopher Ernst Bloch that belong to the tradition of cultural criticism represented by Georg Lukács, Theodor Adorno, and Walter Benjamin. The aesthetic essays of the philosopher Ernst Bloch (1885–1977) belong to the rich tradition of cultural criticism represented by Georg Lukács, Theodor Adorno, and Walter Benjamin. Bloch was a significant creative source for these thinkers, and his impact is nowhere more evident than in writings on art. Bloch was fascinated with art as a reflection of both social realities and human dreams. Whether he is discussing architecture or detective novels, the theme that drives his work is always the same—the striving for something better, for a homeland that is more socially aware, more humane, more just. The book opens with an illuminating discussion

between Bloch and Adorno on the meaning of utopia; then follow twelve essays written between 1930 and 1973 on topics such as aesthetic theory, genres such as music, painting, theater, film, opera, poetry, and the novel, and perhaps most important, popular culture in the form of fairy tales, detective stories, and dime novels. The MIT Press has previously published Ernst Bloch's Natural Law and Human Dignity and his magnum opus, The Principle of Hope. The Utopian Function of Art and Literature is included in the series Studies in Contemporary German Social Thought, edited by Thomas McCarthy.

 **Financial Business Intelligence** Nils H. Rasmussen,Paul S. Goldy,Per O. Solli,2002-10-15 Turn storehouses of data into a strategic tool Business intelligence has recently become a word used by almostevery CFO, controller, and analyst. After having spent the lastdecade implementing Enterprise Resource Planning software and othermission critical solutions, companies now have large databases withtransactional data sitting in their computer rooms. Now, finally,the technology has reached a point where it is possible- in almostreal time-to quickly and easily analyze the financial data in thecorporate databases, to be able to make more intelligent businessdecisions. This book will help financial

managers understand thetrends, technology, software selection, and implementation offinancial business intelligence (financial BI) software. With adictionary of business intelligence terms, a comprehensive list ofRequest for Proposal questions, and examples of popular financialbusiness intelligence reroutes and user interfaces, this bookenables managers to measure their companies' business intelligenceand maximize its value.

 **The European Commission of the Danube, 1856-1948** Constantin Ardeleanu,2020-02-25 The history of the world's second international organisation, an innovative techno-political institution established by Europe's Concert of Powers to remove insecurity from the Lower Danube.

 **Business Basics** David Grant,Robert MacLarty,2001 **Mankind at the Turning Point** Mihajlo D. Mesarovic,1976

Eventually, you will certainly discover a further experience and endowment by spending more cash. nevertheless when? complete you understand that you require to get those all needs subsequent to having significantly cash? Why dont you try to get something basic in the beginning? Thats something that will lead you to

understand even more all but the globe, experience, some places, with history, amusement, and a lot more?

It is your totally own period to bill reviewing habit. in the middle of guides you could enjoy now is **Produsepoze Mari Xchange Pro 1.png** below.

**Table of Contents Produsepoze** 2. Identifying Produsepoze

**Mari Xchange Pro 1.png**

1. Understanding the eBook Produsepoze Mari

Xchange Pro 1.png

The Rise of Digital

Reading

Produsepoze Mari

Xchange Pro 1.png

Advantages of

eBooks Over

Traditional Books

Mari Xchange Pro 1.png

- Exploring Different **Genres**
- Considering Fiction

vs. Non-Fiction

- Determining Your Reading Goals
- 3. Choosing the Right eBook

### Platform

- Popular eBook
	- Platforms
- Features to Look

for in an

Produsepoze Mari

Xchange Pro 1.png

User-Friendly

Interface

- 4. Exploring eBook
	- Recommendations from

Produsepoze Mari

Xchange Pro 1.png

Personalized

Recommendations

- o Produsepoze Mari
	- Xchange Pro 1.png

User Reviews and

Ratings

o Produsepoze Mari Xchange Pro 1.png and Bestseller Lists

5. Accessing Produsepoze Mari Xchange Pro 1.png Free and Paid eBooks

○ Produsepoze Mari

Xchange Pro 1.png

Public Domain

eBooks

o Produsepoze Mari

Xchange Pro 1.png

eBook Subscription

Services

o Produsepoze Mari

Xchange Pro 1.png

Budget-Friendly

**Options** 

6. Navigating Produsepoze

Mari Xchange Pro 1.png

eBook Formats

o ePub, PDF, MOBI,

and More

o Produsepoze Mari

Xchange Pro 1.png

Compatibility with

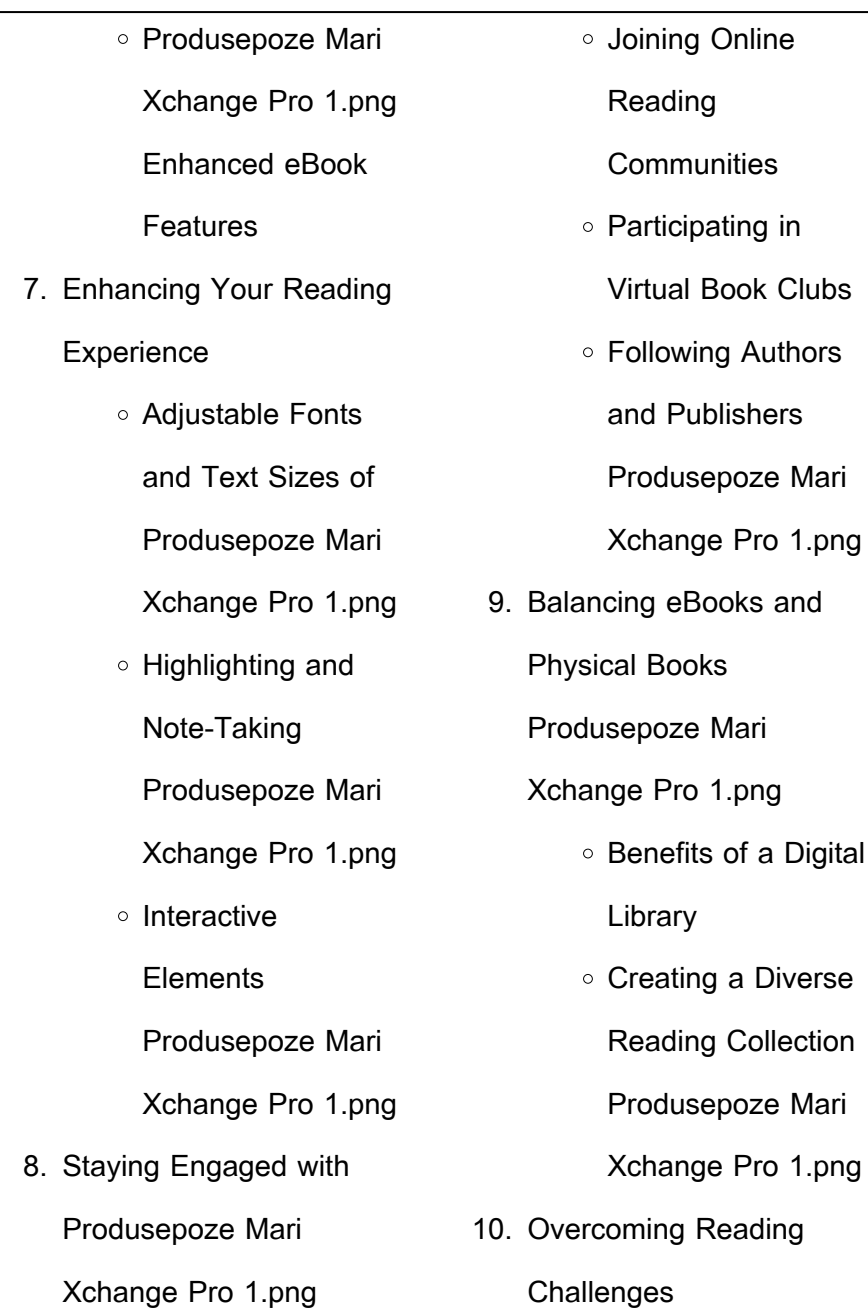

 $\overline{\phantom{0}}$ 

Dealing with Digital Eye Strain Minimizing **Distractions** Managing Screen Time 11. Cultivating a Reading Routine Produsepoze Mari Xchange Pro 1.png ○ Setting Reading Goals Produsepoze Mari Xchange Pro 1.png Carving Out Dedicated Reading Time 12. Sourcing Reliable Information of Produsepoze Mari Xchange Pro 1.png eBook Content of Produsepoze Mari Xchange Pro 1.png Distinguishing Credible Sources 13. Promoting Lifelong Learning Utilizing eBooks for Skill Development Exploring Educational eBooks 14. Embracing eBook Trends o Integration of Multimedia **Elements** ○ Interactive and Gamified eBooks **Produsepoze Mari Xchange Pro 1.png Introduction**

Produsepoze Mari Xchange Pro

○ Fact-Checking

1.png Offers over 60,000 free eBooks, including many classics that are in the public domain. Open Library: Provides access to over 1 million free eBooks, including classic literature and contemporary works. Produsepoze Mari Xchange Pro 1.png Offers a vast collection of books, some of which are available for free as PDF downloads, particularly older books in the public domain. Produsepoze Mari Xchange Pro 1.png : This website hosts a vast collection of scientific articles, books, and textbooks. While it operates in a legal gray area due to copyright issues, its a popular resource for finding various publications. Internet

Archive for Produsepoze Mari Xchange Pro 1.png : Has an extensive collection of digital content, including books, articles, videos, and more. It has a massive library of free downloadable books. FreeeBooks Produsepoze Mari Xchange Pro 1.png Offers a diverse range of free eBooks across various genres. Produsepoze Mari Xchange Pro 1.png Focuses mainly on educational books, textbooks, and business books. It offers free PDF downloads for educational purposes. Produsepoze Mari Xchange Pro 1.png Provides a large selection of free eBooks in different genres, which are available for

download in various formats, including PDF. Finding specific Produsepoze Mari Xchange Pro 1.png, especially related to Produsepoze Mari Xchange Pro 1.png, might be challenging as theyre often artistic creations rather than practical blueprints. However, you can explore the following steps to search for or create your own Online Searches: Look for websites, forums, or blogs dedicated to Produsepoze Mari Xchange Pro 1.png, Sometimes enthusiasts share their designs or concepts in PDF format. Books and Magazines Some Produsepoze Mari Xchange Pro 1.png books or magazines might include. Look for these in online stores

or libraries. Remember that while Produsepoze Mari Xchange Pro 1.png, sharing copyrighted material without permission is not legal. Always ensure youre either creating your own or obtaining them from legitimate sources that allow sharing and downloading. Library Check if your local library offers eBook lending services. Many libraries have digital catalogs where you can borrow Produsepoze Mari Xchange Pro 1.png eBooks for free, including popular titles.Online Retailers: Websites like Amazon, Google Books, or Apple Books often sell eBooks. Sometimes, authors or publishers offer promotions or

free periods for certain books.Authors Website Occasionally, authors provide excerpts or short stories for free on their websites. While this might not be the Produsepoze Mari Xchange Pro 1.png full book , it can give you a taste of the authors writing style.Subscription Services Platforms like Kindle Unlimited or Scribd offer subscriptionbased access to a wide range of Produsepoze Mari Xchange Pro 1.png eBooks, including some popular titles.

#### **FAQs About Produsepoze Mari**

#### **Xchange Pro 1.png Books**

**What is a Produsepoze Mari Xchange Pro 1.png PDF?** A PDF (Portable Document Format) is a file format developed by Adobe that preserves the layout and formatting of a document, regardless of the software, hardware, or operating system used to view or print it. **How do I create a Produsepoze Mari Xchange Pro 1.png PDF?** There are several ways to create a PDF: Use software like Adobe Acrobat, Microsoft Word, or Google Docs, which often have built-in PDF creation tools. Print to PDF: Many applications and operating systems have a "Print to PDF" option that allows you

to save a document as a PDF file instead of printing it on paper. Online converters: There are various online tools that can convert different file types to PDF. **How do I edit a Produsepoze Mari Xchange Pro 1.png PDF?** Editing a PDF can be done with software like Adobe Acrobat, which allows direct editing of text, images, and other elements within the PDF. Some free tools, like PDFescape or Smallpdf, also offer basic editing capabilities. **How do I convert a Produsepoze Mari Xchange Pro 1.png PDF to another file format?** There are multiple ways to convert a PDF to another format: Use online converters like Smallpdf,

Zamzar, or Adobe Acrobats export feature to convert PDFs to formats like Word, Excel, JPEG, etc. Software like Adobe Acrobat, Microsoft Word, or other PDF editors may have options to export or save PDFs in different formats. **How do I password-protect a Produsepoze Mari Xchange Pro 1.png PDF?** Most PDF editing software allows you to add password protection. In Adobe Acrobat, for instance, you can go to "File" -> "Properties" -> "Security" to set a password to restrict access or editing capabilities. Are there any free alternatives to Adobe Acrobat for working with PDFs? Yes, there are many free alternatives for working with PDFs, such as: LibreOffice: Offers PDF editing features. PDFsam: Allows splitting, merging, and editing PDFs. Foxit Reader: Provides basic PDF viewing and editing capabilities. How do I compress a PDF file? You can use online tools like Smallpdf, ILovePDF, or desktop software like Adobe Acrobat to compress PDF files without significant quality loss. Compression reduces the file size, making it easier to share and download. Can I fill out forms in a PDF file? Yes, most PDF viewers/editors like Adobe Acrobat, Preview (on Mac), or various online tools allow you to fill out forms in PDF files by selecting text fields and entering information. Are there any restrictions when working with PDFs? Some PDFs might have restrictions set by their creator, such as password protection, editing restrictions, or print restrictions. Breaking these restrictions might require specific software or tools, which may or may not be legal depending on the circumstances and local laws.

**Produsepoze Mari Xchange Pro 1.png :**

**garfield s guide to creating your own comic strip** - Mar 30 2022 web oct 1 2019 the original grumpy cat imparts comics making advice the original

grumpy cat imparts comics making advice sign in book reviews news features current events social issues graphic novels comics teens young adult children s popular content bestsellers book lists best of 2020 news features popular genres **garfield s guide to creating your own comic strip booktopia** - Feb 26 2022 web dec 1 2019 buy a discounted paperback of garfield s guide to creating your own comic strip online from australia s leading online bookstore booktopia has garfield s guide to creating your own comic strip nonfiction grades prek 4 by marco finnegan garfield s guide to creating your own comic strip anna s - Feb 09 2023 web readers will learn what goes into making a comic strip from creating characters to adding visual details and lettering all while enjoying examples from garfield comic strips and hilarious commentary from garfield himself **garfield s guide to creating your own comic strip paperback** - Jul 14 2023 web oct 1 2019 4 5 33 ratings see all formats and editions readers will learn what goes into making a comic strip from creating characters to adding visual details and lettering all

**Produsepoze Mari Xchange Pro 1.png**

while enjoving examples from garfield comic strips and hilarious commentary from garfield himself print length **garfield s guide to creating your own comic strip goodreads** - Jun 13 2023

web oct 1 2019 22 ratings6 reviews readers will learn what goes into making a comic strip from creating characters to adding visual details and lettering all while enjoying examples from garfield comic strips and hilarious commentary from garfield himself genres nonfiction 32 pages kindle edition

garfield s guide to creating your own comic strip - Apr 11 2023 web with text by experienced

comic book artist and art instructor marco finnegan readers will learn how to choose characters for a comic strip how to format a story in the context of a comic how to decide where their comic will take place and even how to letter a comic **garfield comic creator free download borrow and streaming** - Sep 04 2022 web jun 3 2021 garfield flash another garfield comic creator game not the version from the website but the one from the garfield movie dvd rom addeddate 2021 06 03 05 57 56 garfield s guide to creating your own comic strip - Aug 15 2023 web oct 1 2019 paperback 7

99 13 used from 3 09 7 new from 6 39 readers will learn what goes into making a comic strip from creating characters to adding visual details and lettering all while enjoying examples from garfield comic strips and hilarious commentary from garfield himself reading age

garfield s guide to creating your own comic strip hardcover - Jan 28 2022

web oct 1 2019 readers will learn what goes into making a comic strip from creating characters to adding visual details and lettering all while enjoying uh oh it looks like your internet explorer is out of date garfield s r guide to creating

your own comic strip - Dec 27 2021 web readers will learn what goes into making a comic strip from creating characters to adding visual details and lettering all while enjoying examples from garfield comic strips and hilarious commentary from garfield himself garfield s guide to creating your own comic strip overdrive - Mar 10 2023 web oct 1 2019 readers will learn what goes into making a comic strip from creating characters to adding visual details and lettering all while

enjoying examples from garfield

comic strips and hilarious

commentary from garfield

#### himself

**garfield s guide to creating your own comic strip** - Jul 02 2022 web read garfield s guide to creating your own comic strip by marco finnegan for free on hoopla readers will learn what goes into making a comic strip from creating characters to adding visual det hoopladigital com

garfield s guide to creating your own comic strip - Dec 07 2022 web readers will learn what goes into making a comic strip from creating characters to adding visual details and lettering all while enjoying examples from garfield comic strips and hilarious commentary from garfield himself

**the garfield comic studio make comics memes with the garfield** - Nov 06 2022 web the garfield comic studio make comics memes with the garfield characters user submitted sprites studio crossover custom sprite show spoilers user comics the garfield is owned by all things here belong to their rightful owners original images were found on google the garfield wiki **garfield s guide to creating your own comic strip finnegan** - Jan 08 2023 web garfield s guide to creating your own comic strip finnegan marco amazon com tr garfield s guide to creating your

**Produsepoze Mari Xchange Pro 1.png**

own comic strip kindle edition -

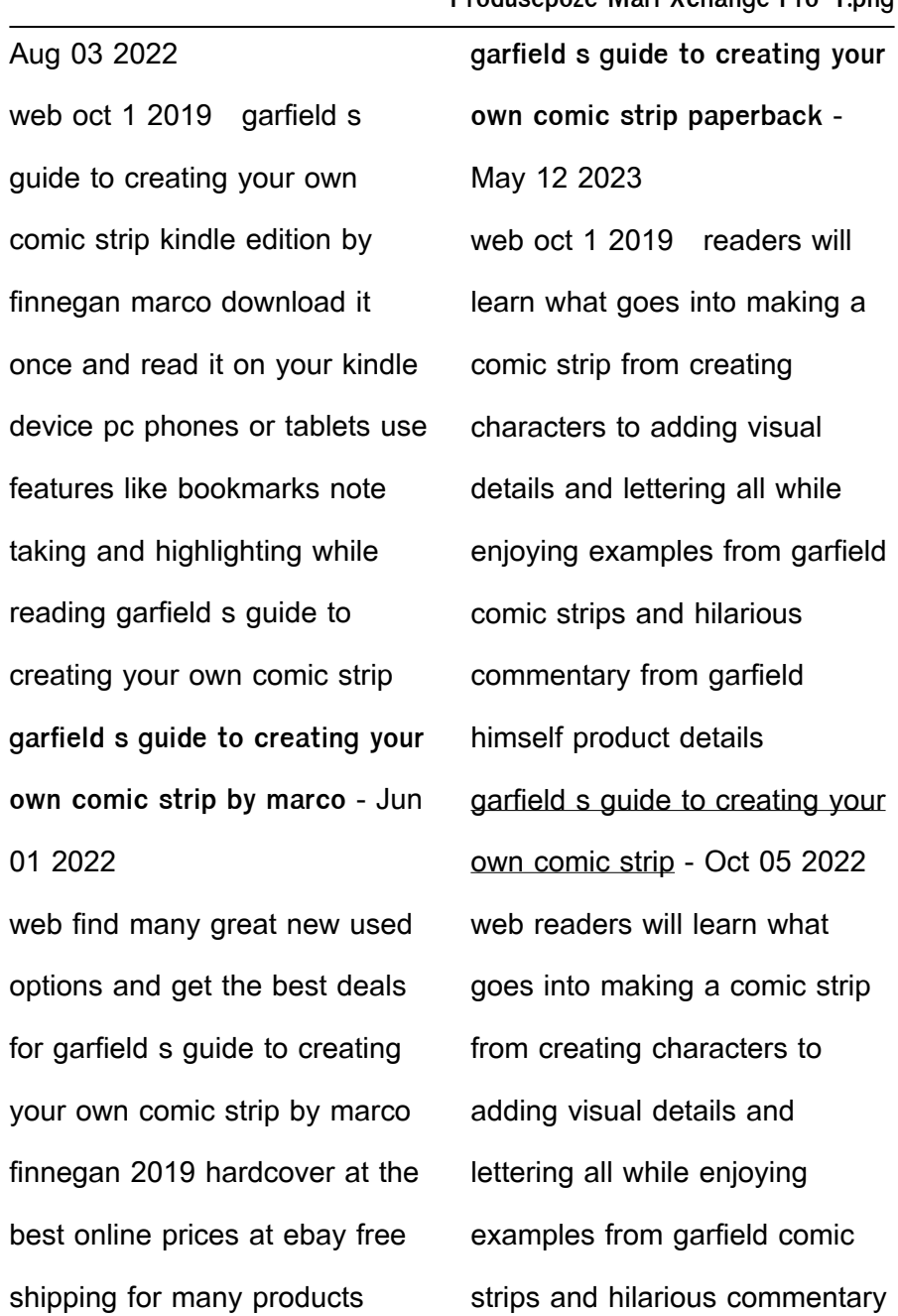

**Produsepoze Mari Xchange Pro 1.png**

from garfield himself garfield s guide to creating your own comic strip - Apr 30 2022 web oct 1 2019 netgalley helps publishers and authors promote digital review copies to book advocates and industry professionals publishers make digital review copies and audiobooks available for the netgalley community to discover request read and review **la pratica dell epub quando il libro diventa soft full pdf** - Jul 20 2023 web 4 la pratica dell epub quando il libro diventa soft 2021 12 24 mantiene vivo un libro anche se non esiste un edizione cartacea come si protegge un libro elettronico

dalla pirateria in che modo l editore può lavorare con le licenze open in uso nel mondo del software questo ebook prova a Ussare il quadro aiutando il **la pratica dell epub quando il libro diventa soft pdf** - Jul 08 2022 web 4 la pratica dell epub quando il libro diventa soft 2021 12 26 derivate dalla legislazione della fase emergenziale dell epidemia da covid 19 in particolare quella correlata all approvazio ne degli interventi per I ellcienza energetica di cui all articolo 119 del d l n 34 del 2020 convertito dalla legge n 77 del 2020 le soluzioni proposte come aprire file epub salvatore

aranzulla - Jan 14 2023 web con lithium puoi impostare il layout delle pagine a seconda del tipo di lettura che vuoi ottenere il tema a seconda dei colori disponibili la grandezza del testo e l allineamento puoi inoltre evidenziare le parole o i periodi che desideri o addirittura sottolinearli copiarli e condividerli come aprire file epub su iphone **la pratica dell epub quando il libro diventa soft dan volitich** - Apr 17 2023 web la pratica dell epub quando il libro diventa soft 1 downloaded from nysm pfi org on 2023 04 23 by guest la pratica dell epub quando il libro diventa soft when somebody

should go to the ebook stores search establishment by shop shelf come aprire epub salvatore aranzulla - Feb 15 2023 web in alternativa puoi aprire il file manualmente facendo clic sul bottone scegli file e selezionandolo dal tuo computer puoi altresì aprire gli epub che si trovano online digitandone l url nel campo sottostante la voce visualizza file online e premendo poi sul bottone visualizza non volevo il posto fisso il libro di alessandra cresci per - May 06 2022 web nov 19 2023 redazione adnkronos lettura 3 minuti un vademecum su come

**Produsepoze Mari Xchange Pro 1.png**

monetizzare le proprie competenze per raggiungere il successo la copertina del libro non volevo il posto fisso e una guida

**come si fa a leggere un epub su pc smartworld** - Nov 12 2022 web aug 29 2022 leggere epub su windows tramite questo programma è molto semplice una volta installato sul pc basta avviarlo e fare clic con il tasto sinistro del mouse sull opzione aggiungi libri nell angolo **la pratica dell epub quando il libro diventa soft download** - Sep 10 2022 web la pratica dell epub quando il libro diventa soft downloaded from ftp bonide com by guest sage dyer tecnologie per la

didattica 4 ebook un libro in cerca di identità epub spicchi gruppo 24 ore **epub cosa sono come leggerli comunebook ferrara** - Mar 16 2023 web epub abbreviazione di electronic publication pubblicazione elettronica è uno standard aperto e specifico per la pubblicazione di ebook ossia di libri digitali e basato sul linguaggio xml ed è divenuto uno dei formati più diffusi nel mondo dell editoria digitale la pratica dell epub quando il libro diventa soft copy - Jun 07 2022 web la pratica dell epub quando il libro diventa soft 3 3 un capitolo del più ampio tema del

ricorso agli strumenti informatici nelle attività che vedono in relazione il cittadino con la pubblica amministrazione e che nel nostro paese sono ora complessivamente regolate oltre che da eventuali disposizioni speciali fra cui appunto quelle la pratica dell epub quando il libro diventa soft pdf - Sep 22 2023

web la pratica dell epub quando il libro diventa soft point break come *Inisce* il libro contro la falsa democrazia dell editoria digitale libri digitali come costruirli introduzione a teoria della probabilità e variabili aleatorie con applicazioni all ingegneria e alle scienze e così vuoi scrivere un ebook e magari pubblicarlo **la pratica dell epub quando il libro diventa soft 2022** - Oct 11 2022 web la pratica dell epub quando il libro diventa soft la responsabilità sociale un a $\Box$ are di stato signi**L**cati e potenzialità dal punto di vista della pubblica amministrazione toyota way per la lean leadership editoria universitaria digitale come finisce il libro contro la falsa democrazia dell editoria digitale una nuova cultura per la la pratica dell epub quando il libro diventa soft richard price - Dec 13 2022 web kindly say the la pratica dell epub quando il libro diventa soft is universally compatible

#### **Produsepoze Mari Xchange Pro 1.png**

with any devices to read one for the books joe queenan 2013 10 29 an absolute must read for anyone who loves books in closing time joe queenan shared how he became a voracious reader to escape a joyless childhood **epub pengertian kelebihan kekurangan serta cara membukanya** - Apr 05 2022 web pertama harus menyiapkan perangkat elektronik yang kalian akan gunakan kedua install aplikasi pembuka epub yang sesuai dengan perangkat ketiga buka aplikasi tersebut dan cari mana file epub yang hendak ingin dibuka keempat file epub sudah bisa dibuka sekian artikel kali ini semoga bisa bermanfaat untuk kalian semua 3 5 1 vote la pratica dell epub quando il libro diventa soft daniele - Jun 19 2023 web the publication as well as perspicacity of this la pratica dell epub quando il libro diventa soft can be taken as well as picked to act the maker s manual paolo aliverti 2015 04 09 the maker s manual is a practical and comprehensive guide to becoming a hero of the new industrial revolution it features dozens of color **la pratica dell epub quando il libro diventa software google** - Oct 23 2023 web il libro che diventa elettronico eredita le particolarità del mondo dei

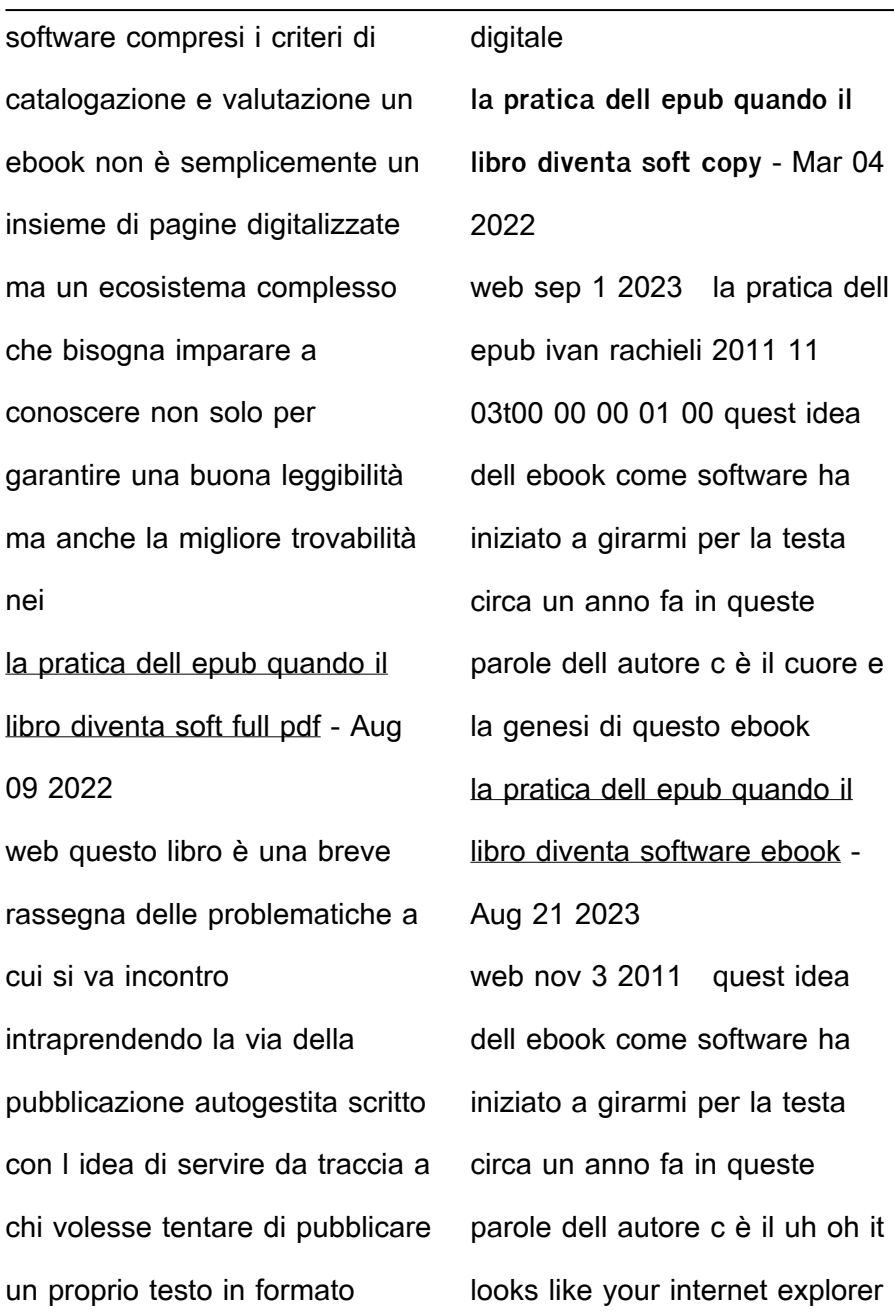

**Produsepoze Mari Xchange Pro 1.png**

is out of date

**la pratica dell epub quando il libro diventa soft pdf** - May 18 2023

web jun 10 2023 la pratica dell epub quando il libro diventa soft 2 13 downloaded from uniport edu ng on june 10 2023 by guest un ampia sezione di extras che tratta e approfondisce i temi centrali del saggio può essere d aiuto a coloro che vogliono fare una full immersion nelle problematiche che caratterizzano l editoria di oggi le

**le guide du tube cuivre le travail du tube cuivre expliqué en** - Sep 06 2023 web le guide du tube cuivre le travail du tube cuivre expliqué

en détail by jeremy rénove plomberie le guide pratique la rcupration du cuivre dans les moniteurs et les crans **direction echerche et ngenierie de ormation** - Jan 30 2023 web ce module comporte toutes les opérations nécessaires pour travailler le tube cuivre frigorifique ce module est composé de trois chapitres le premier chapitre vise le cintrage de tube cuivre le second vise l évasement et le dudgeonne de tube cuivre alors que le troisième chapitre vise le brasage de tube cuivre frigorifique comment souder du cuivre guide depanneo - Aug 25 2022 web apr 23 2023 sur un tube

cuivre en aucun cas nous n allons faire fondre notre tube nous allons faire fondre un métal d apport un fil d étain dans le cadre d une brasure tendre et une baguette d alliage cuivre phosphore ou cuivre phosphore argent dans le cadre d une brasure forte lire le guide du tube cuivre le travail du tube cuivre - Aug 05 2023

web pdf epub le guide du tube cuivre le travail du tube cuivre expliqué en détail tÉlÉcharger le tube cuivre est un matériau aux propriétés exceptionnelles il est particulièrement adapté à la réalisation d installations de plomberie seulement de moins en moins de personnes savent

comment le travailler dans les règles de l art travail du tube cuivre couper et ebavurer correctement - May 02 2023 web dans cette vidéo on va apprendre à couper et ébavurer du tube cuivre correctement en respectant les règles de l art et les consignes de sécurité les fiches pédagogiques sur le façonnage des tubes cuivre - Feb 28 2023 web sep 17 2020 1 couper le tube de cuivre à l 39 aide d 39 un coupe tube partout où l 39 emploi d 39 une flamme est interdit comme par exemple les sites de production chimique 2 ebavurer

le quide du tube cuivre le travail

**Produsepoze Mari Xchange Pro 1.png**

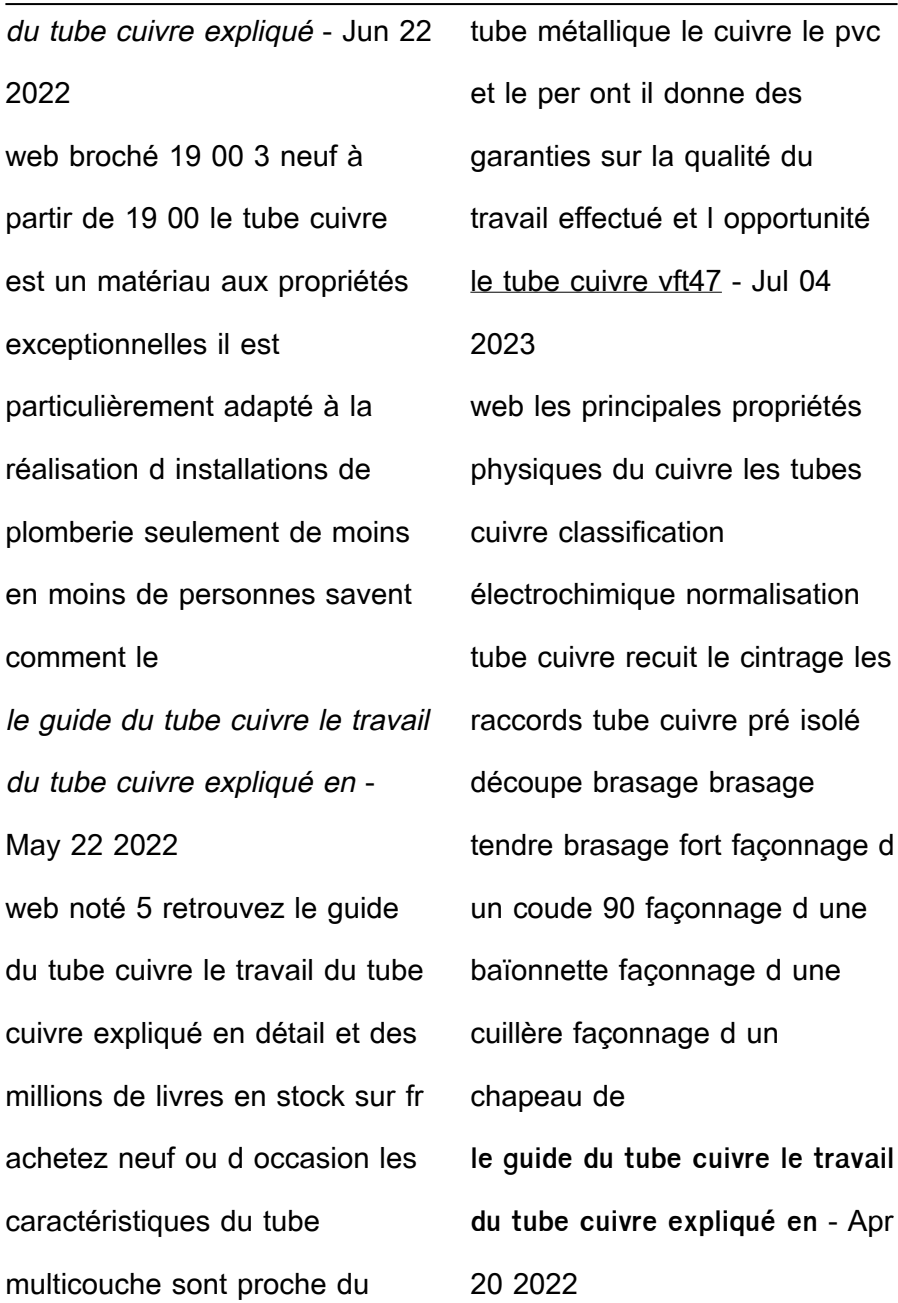

**Produsepoze Mari Xchange Pro 1.png**

web le guide du tube cuivre le travail du tube cuivre expliqué en détail by jeremy rénove le prix de travaux de plomberie cintrer sans chauffer bricoleurdudimanche plomberie tuyaux en cuivre ou en per rnovation seloger leguide parateur de prix promotions tendances le guide du tube cuivre le travail du tube cuivre **le cintrage du cuivre techniques et astuces pour un travail réussi** - Sep 25 2022 web préparation du tube de cuivre avant de procéder au cintrage il est essentiel de bien préparer le tube en le débarrassant de toutes impuretés et en lissant les éventuelles irrégularités mise en place du ressort de cintrage le ressort permet d éviter que le tube ne se plie ce qui pourrait entraîner des fuites ou des cassures le guide du tube cuivre le travail du tube cuivre expliqué en - Mar 20 2022 web le guide du tube cuivre le travail du tube cuivre expliqué en détail by jeremy rénove le guide du tube cuivre le travail du tube cuivre expliqué en détail by jeremy rénove 324 faonner un tube d alimentation en eau plomberie tuyaux en cuivre ou en per rnovation seloger le piquage sur tube cuivre galerie photos d article 4 6

**la fabrication du tube de cuivre**

**Produsepoze Mari Xchange Pro 1.png**

**youtube** - Jun 03 2023 web apr 19 2017 640k views 6 years ago la fabrication des tubes de cuivre en vidéo un métal noble pour tous les fluides coproduite par afnor certification et l institut européen du cuivre cette vidéo le guide du tube cuivre le travail du tube cuivre expliqué - Oct 07 2023

web retrouvez le guide du tube cuivre le travail du tube cuivre expliqué en détail et des millions de livres en stock sur amazon fr achetez neuf ou d occasion

le guide du tube cuivre le travail du tube cuivre expliqué en - Jul 24 2022 web savoir faire l importance de

recuire le cuivre loi travail 2019 ordonnances travail les principales lireing le guide du tube cuivre le travail du tube prix de l installation d une nouvelle tuyauterie travaux copyright sunberry le tube cuivre est un matériau aux propriétés exceptionnelles il est particulièrement adapté à la le guide du tube cuivre le travail du tube cuivre expliqué en - Feb 16 2022 web le guide du tube cuivre le travail du tube cuivre expliqué en détail by jeremy rénove la rcupration du cuivre dans les moniteurs et les crans cuivre fiches synthses sur l eau potable et la sant le guide du tube cuivre le travail

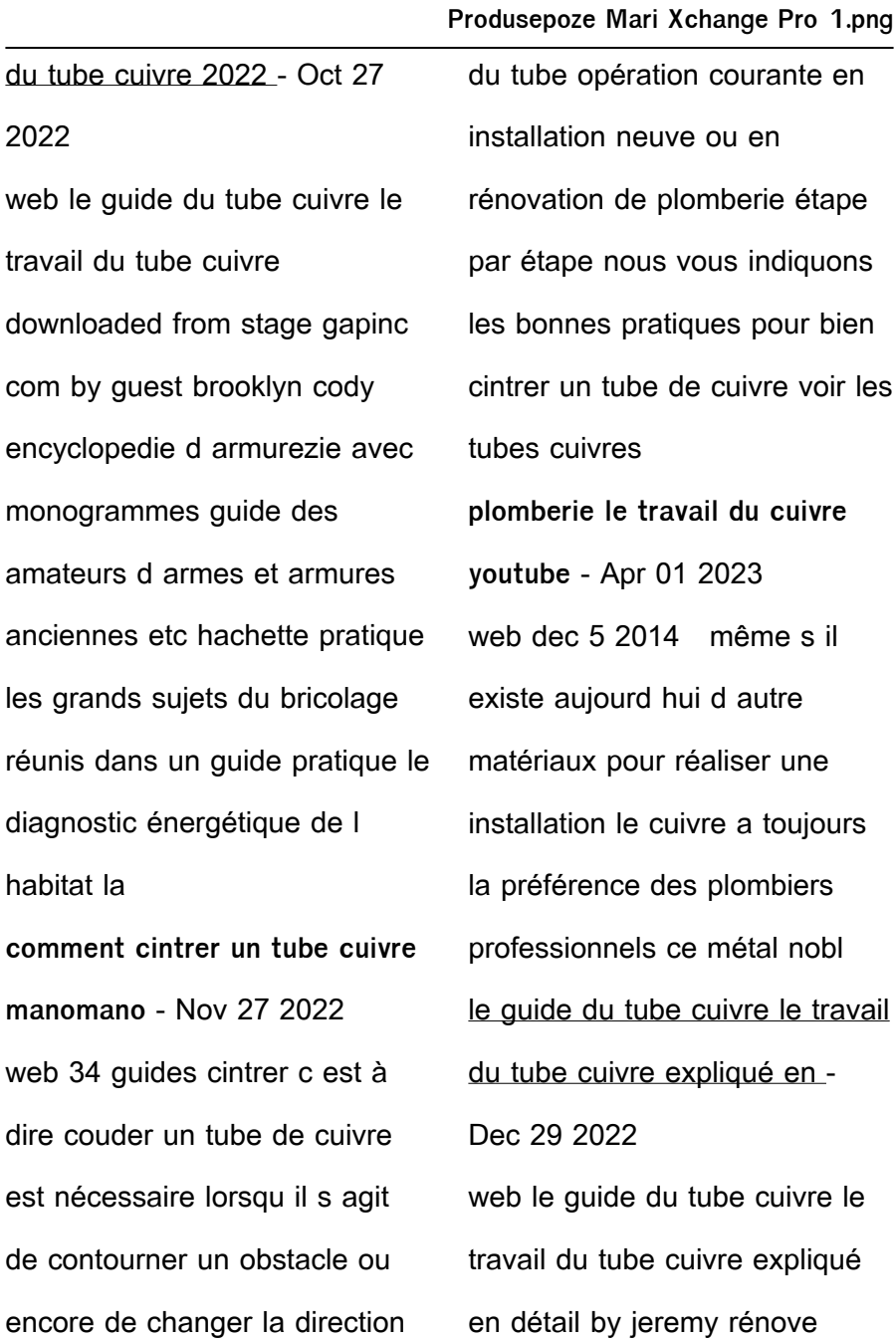

souder braser ou non il y a forcément une technique qui correspondra à vos attentes raccords sans soudure à olive raccord gripp raccord à glisser ou a sertir cela sera comparé pour vous aider à faire par vous même le choix qui vous convient le

Best Sellers - Books ::

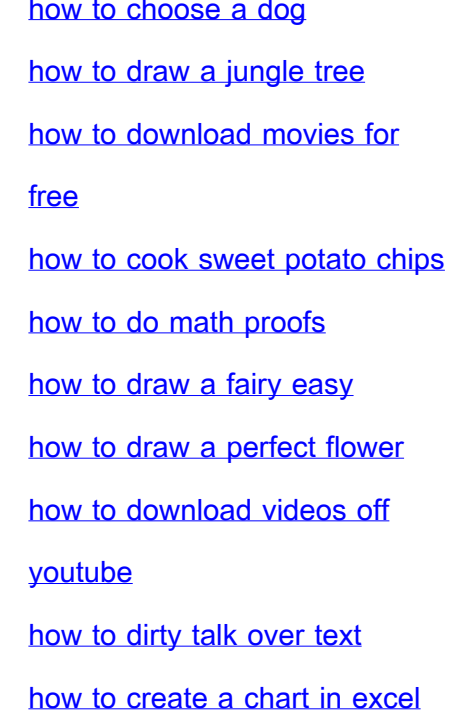